# **Scientific Programming with the SciPy Stack**

**Shaun Walbridge Kevin Butler**

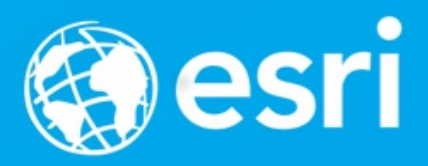

### **[https://github.com/scw/sc](https://github.com/scw/scipy-devsummit-2017-talk) ipy-devsummit-2017-talk** High [Quality](https://4326.us/esri/scipy-2017/devsummit-2017-scipy-arcgis-presentation-full.pdf) PDF (5MB) [Resources](https://4326.us/esri/scipy-2017/#resources) Section

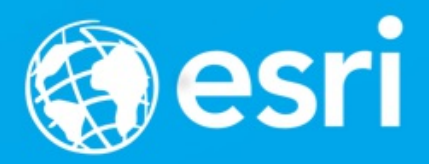

## **Scientific Computing**

The application of computational methods to all aspects of the process of scientific investigation – data acquisition, data management, analysis, visualization, and sharing of methods and results.

## **Scientific Computing**

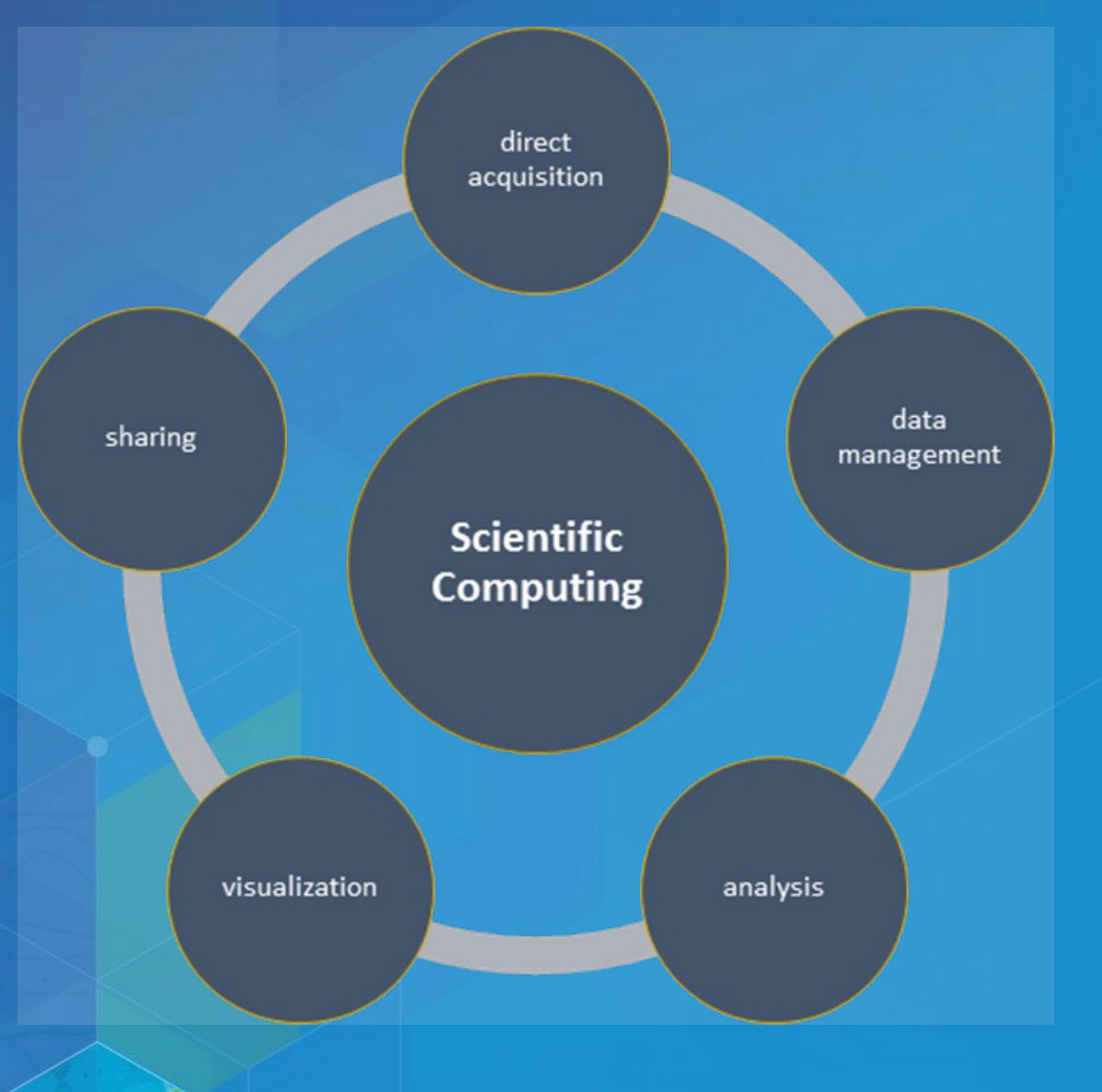

### **Extending ArcGIS**

- ArcGIS is a *system of record*. Combine data and analysis from many fields and into a common environemnt.
- Why extend? Can't do it all, we support over 1000 GP tools enabling *integration* with other environments to extend the platform.

**Python**

## **Why Python?**

- Accessible for [new-comers,](http://cacm.acm.org/blogs/blog-cacm/176450-python-is-now-the-most-popular-introductory-teaching-language-at-top-us-universities/fulltext) and the most taught first language in US universites
- Extensive package collection (56k on [PyPI](https://pypi.python.org/pypi)), broad user-base
- Strong glue language used to bind together many environments, both open source and commercial
- Open source with liberal license do what you want

- Brand new to Python? This talk may be challenging
- Resources include materials that for getting started

### **Python in ArcGIS**

- Python API for driving ArcGIS Desktop and Server
- A fully integrated module: import arcpy
- Interactive Window, Python Addins, Python Tooboxes
- **Extensions:** 
	- **Spatial Analyst: arcpy.sa**
	- **Map Document: arcpy.mapping**
	- Network Analyst: arcpy.na
	- Geostatistics: arcpy.ga
	- **Fast cursors: arcpy.da**
- ArcGIS API for Python

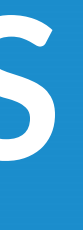

### **Python in ArcGIS**

- Python 3.5 in Pro ([Desktop](http://pro.arcgis.com/en/pro-app/arcpy/get-started/python-migration-for-arcgis-pro.htm) vs Pro Python) **F** arcpy.mp instead of arcpy.mapping
- Continue to add modules: NetCDF4, xlrd, xlwt, PyPDF2, dateutil, pip
- Python raster [function](http://desktop.arcgis.com/en/desktop/latest/manage-data/raster-and-images/python-raster-function.htm), with a [repository](https://github.com/Esri/raster-functions) of examples using SciPy for on the fly visualizations

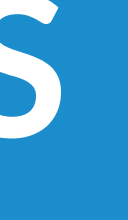

## **Python in ArcGIS**

- Here, focus on SciPy stack, what's included out of the box
- Move toward maintainable, reusable code and beyond the "oneoff"
- Recurring theme: multi-dimensional data structures
- Also see Brendan Collins talk [tomorrow](https://devsummitps17.schedule.esri.com/session-catalog/216814585) which covers dask

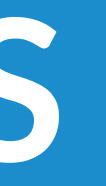

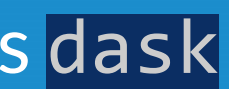

# **SciPy**

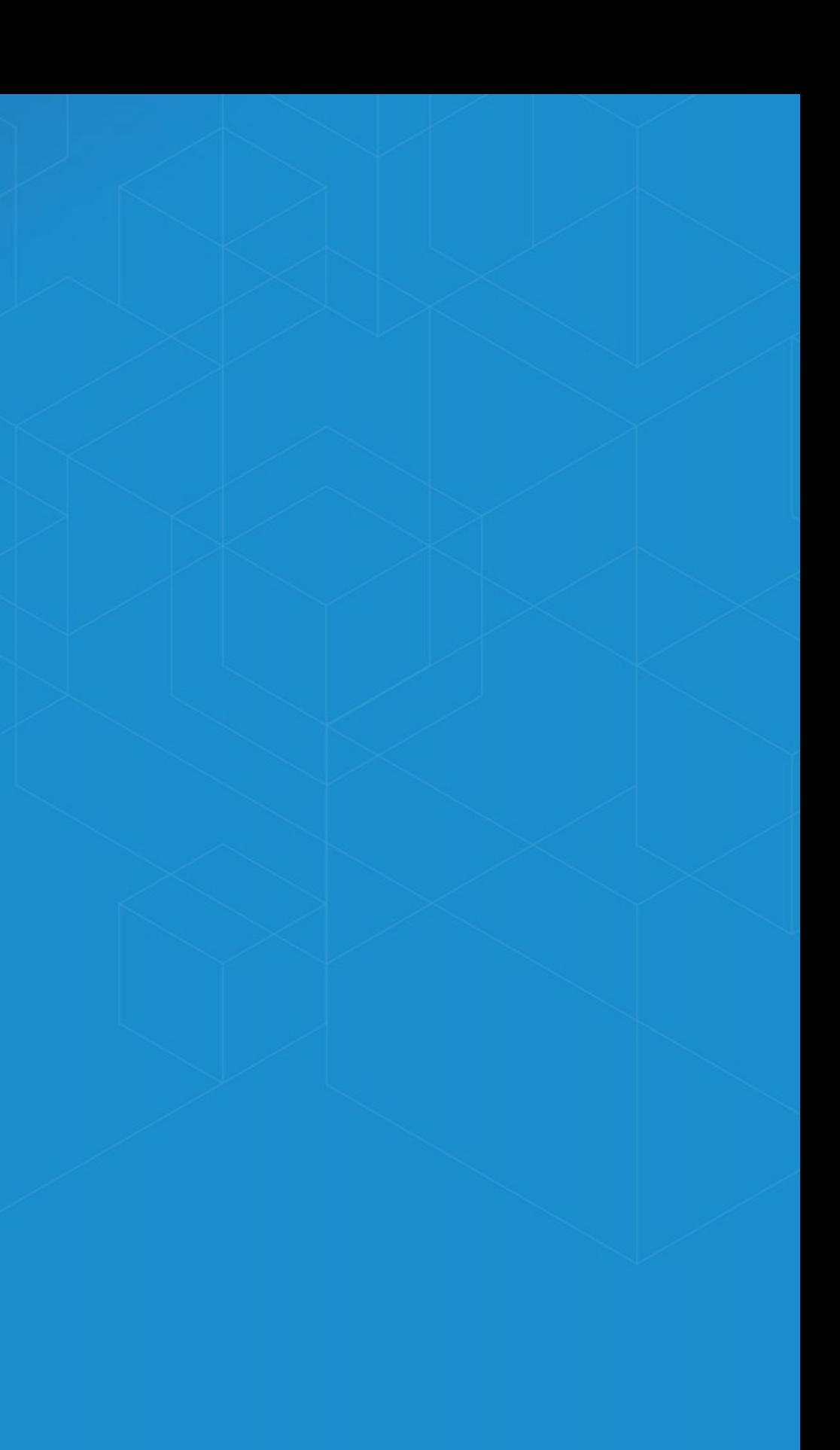

### **Why SciPy?**

- Most languages don't support things useful for science, e.g.:
	- **Vector primitives**
	- Complex numbers
	- **Statistics**
- Object oriented programming isn't always the right paradigm for analysis applications, but is the only way to go in many modern languages
- SciPy brings the pieces that matter for scientific problems to Python.

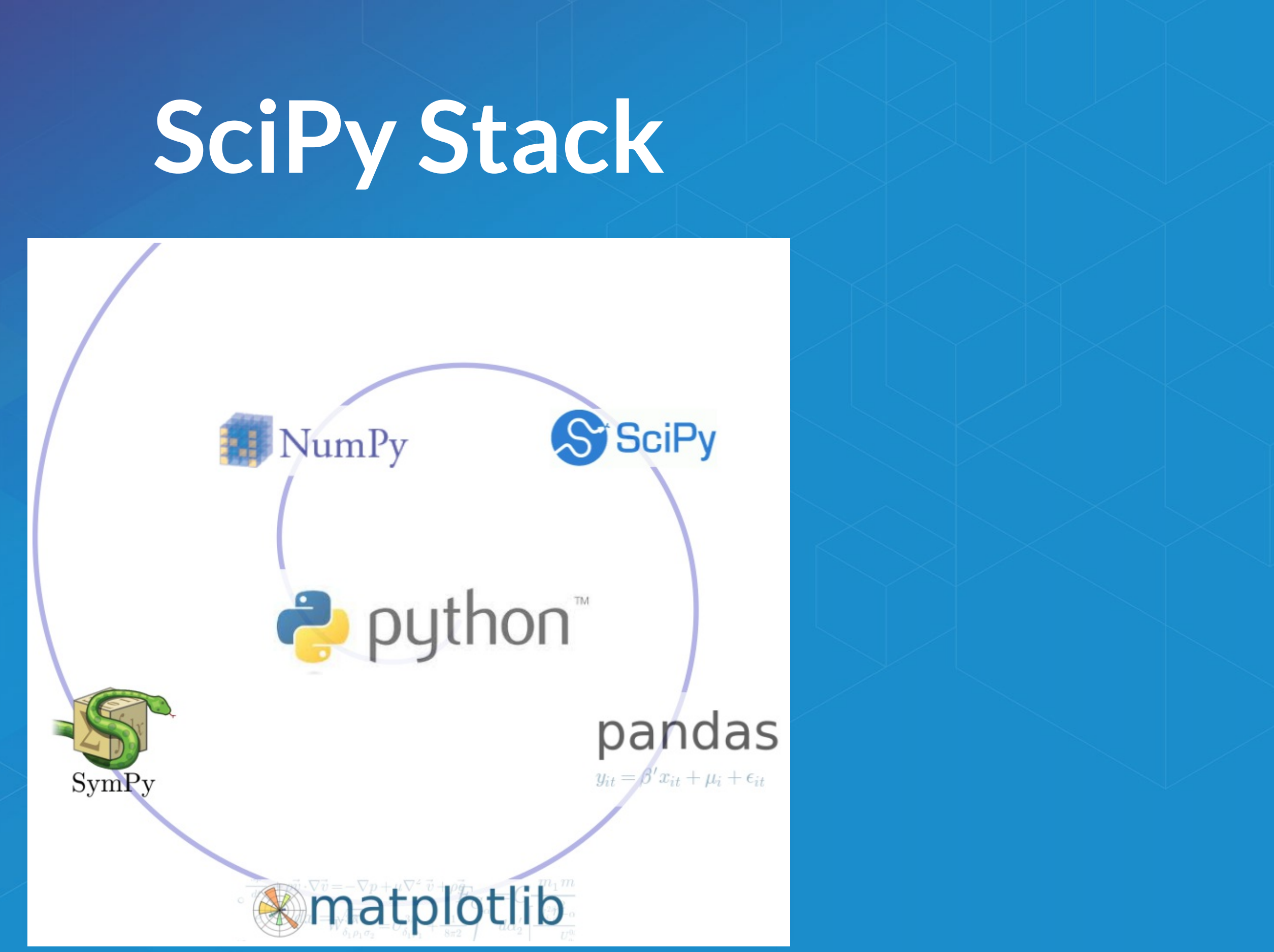

### **Included SciPy**

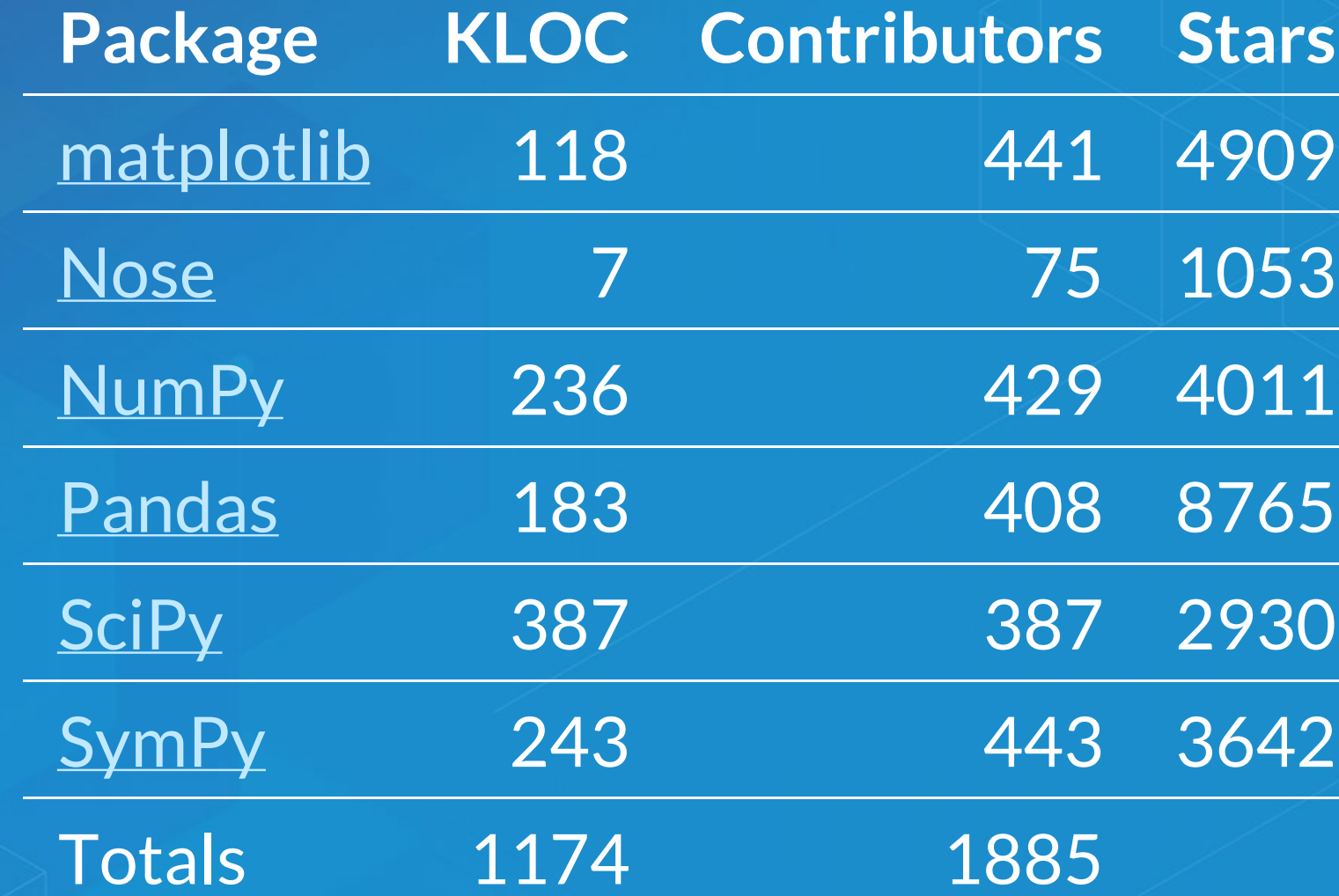

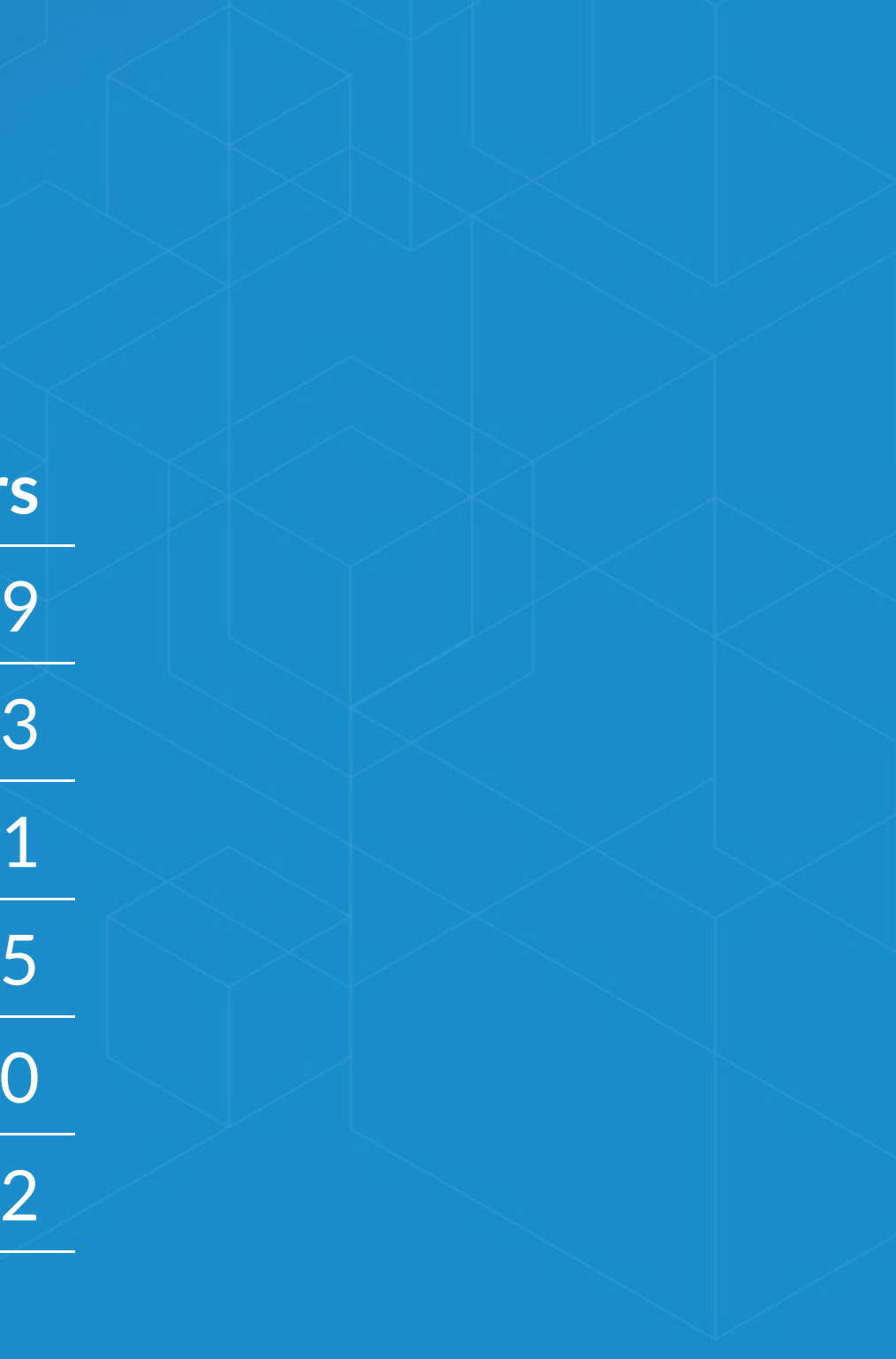

### **Testing with Nose**

- [Nose](https://nose.readthedocs.org/en/latest/testing.html) a Python framework for testing
- Tests improve your productivity, and create robust code
- Nose builds on unittest framework, extends it to make testing easy.
- Plugin architecture, [includes](https://nose.readthedocs.org/en/latest/plugins/builtin.html) a number of plugins and can be extended with [third-party](https://nose-plugins.jottit.com/) plugins.

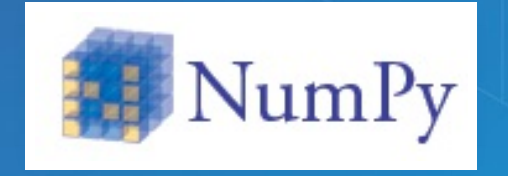

1. An array object of arbitrary homogeneous items 2. Fast mathematical operations over arrays 3. Random Number Generation

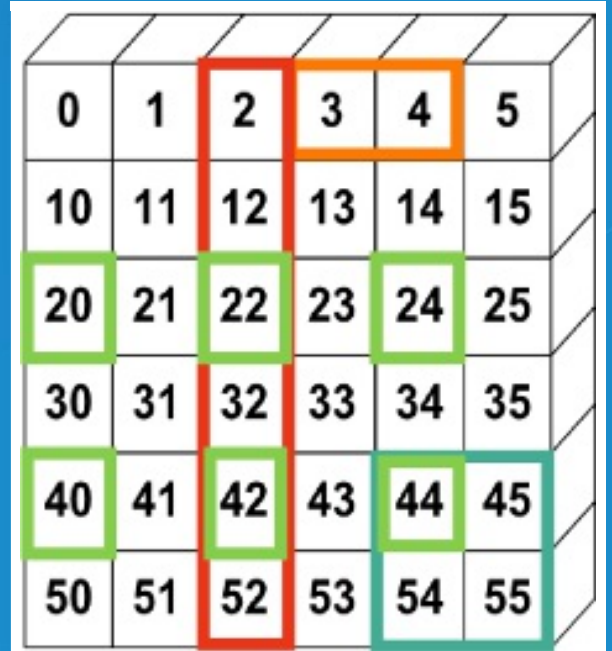

SciPy [Lectures,](https://scipy-lectures.github.io/intro/numpy/array_object.html#indexing-and-slicing) CC-BY

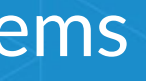

### **ArcGIS + NumPy**

- ArcGIS and NumPy can interoperate on raster, table, and feature data.
- See [Working](http://desktop.arcgis.com/en/desktop/latest/analyze/python/working-with-numpy-in-arcgis.htm) with NumPy in ArcGIS
- In-memory data model. Example script to [process](https://4326.us/esri/examples/process-by-blocks.py) by blocks if working with larger data.

## **ArcGIS + NumPy**

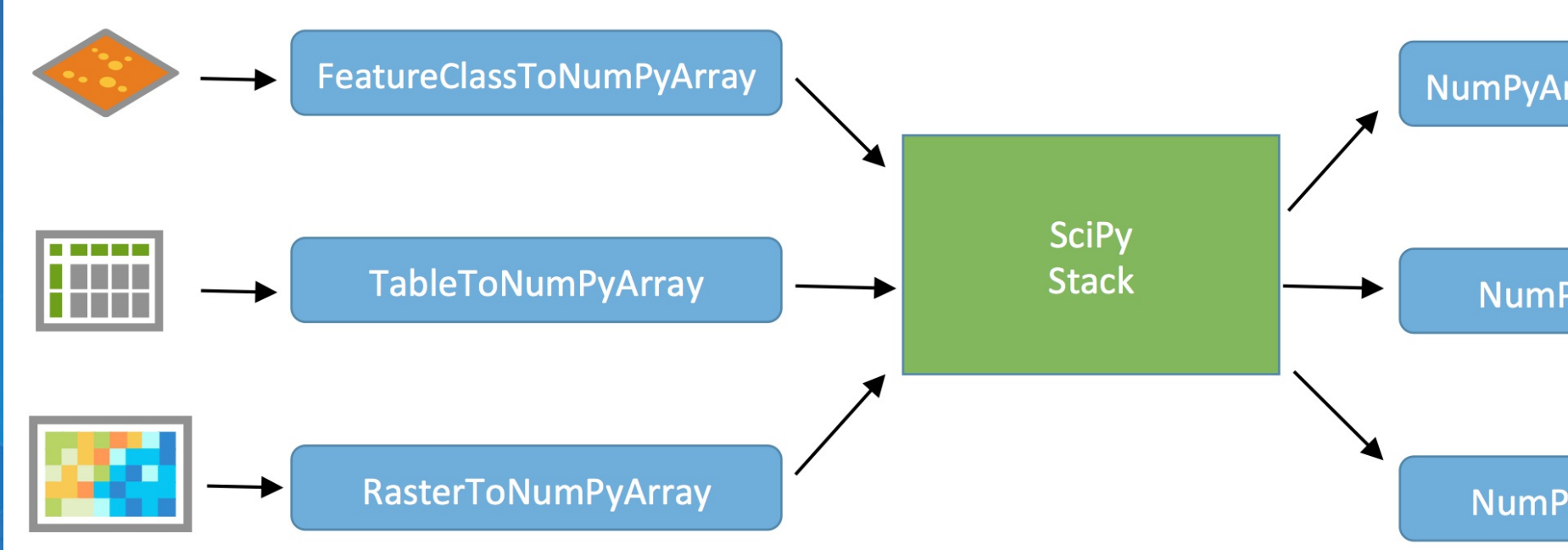

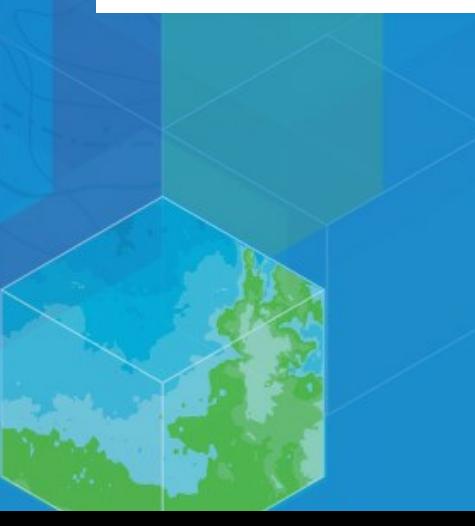

NumPyArrayToFeatureClass

### NumPyArrayToTable

### NumPyArrayToRaster

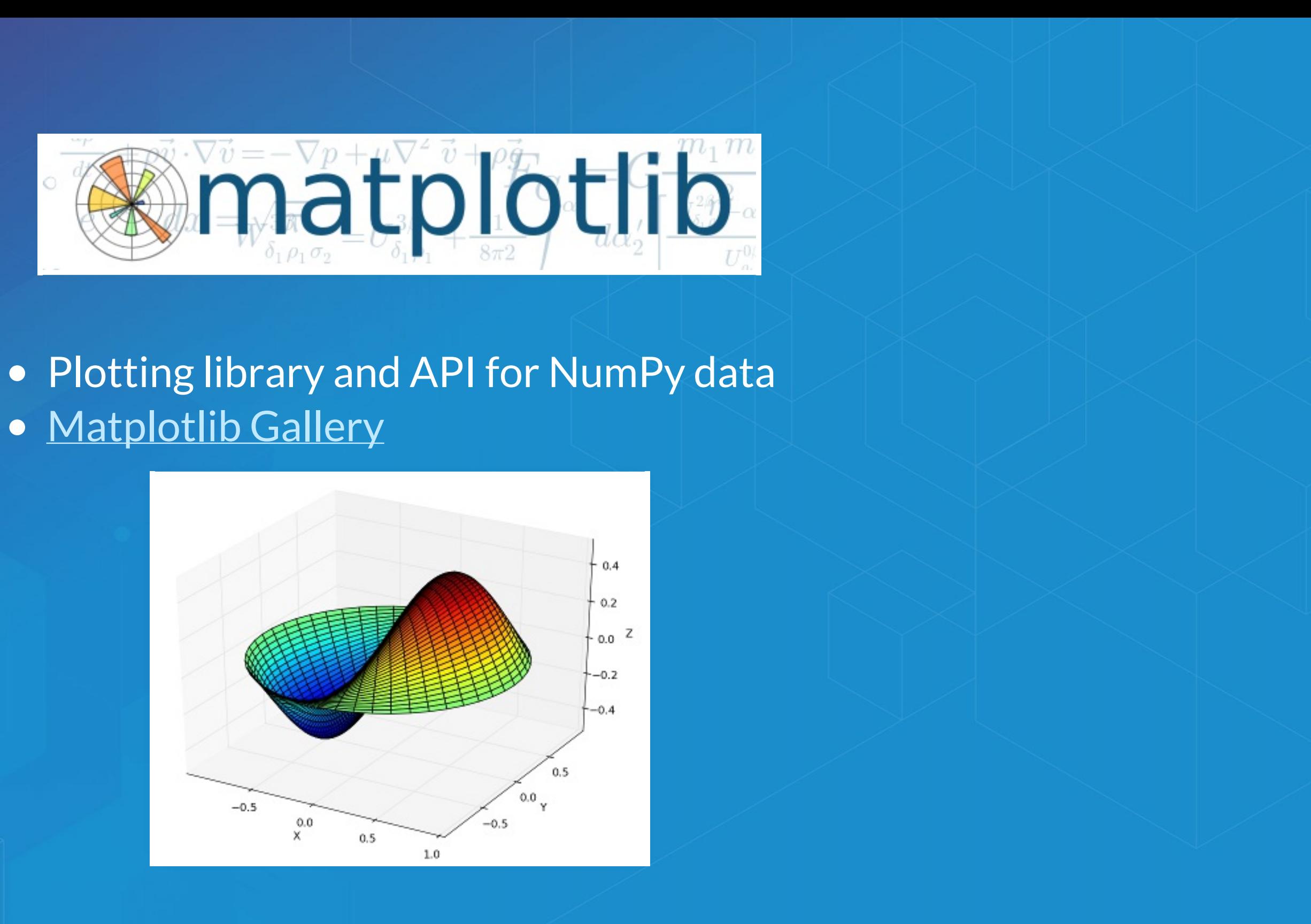

### • [Matplotlib](http://matplotlib.org/gallery.html) Gallery

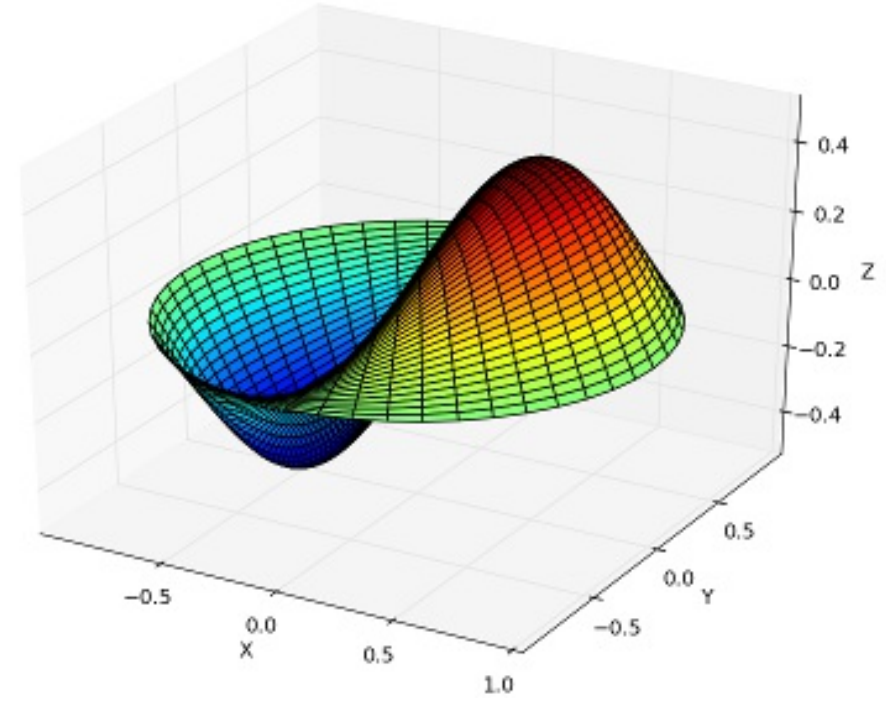

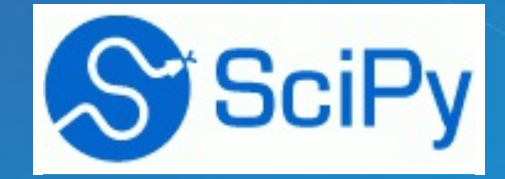

### Computational methods for:

- Integration ([scipy.integrate](http://docs.scipy.org/doc/scipy/reference/tutorial/integrate.html))
- Optimization ([scipy.optimize](http://docs.scipy.org/doc/scipy/reference/tutorial/optimize.html))
- Interpolation ([scipy.interpolate](http://docs.scipy.org/doc/scipy/reference/tutorial/interpolate.html))
- Fourier Transforms ([scipy.fftpack](http://docs.scipy.org/doc/scipy/reference/tutorial/fftpack.html))
- Signal Processing ([scipy.signal](http://docs.scipy.org/doc/scipy/reference/tutorial/signal.html))
- Linear Algebra ([scipy.linalg](http://docs.scipy.org/doc/scipy/reference/tutorial/linalg.html))
- Spatial ([scipy.spatial](http://docs.scipy.org/doc/scipy/reference/tutorial/spatial.html))
- Statistics ([scipy.stats](http://docs.scipy.org/doc/scipy/reference/tutorial/integrate.html))
- **Multidimensional image processing** ([scipy.ndimage](http://docs.scipy.org/doc/scipy/reference/tutorial/ndimage.html))

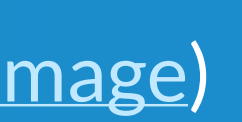

### **SciPy: Geometric Mean**

Calculating a geometric mean of an *entire raster* using SciPy [\(source\)](https://4326.us/esri/examples/geometric-mean.py)

$$
\left(\prod_{i=1}^n a_i\right)^{1/n} = \sqrt[n]{a_1 \cdot a_2 \cdots}
$$

import scipy.stats rast\_in = 'data/input\_raster.tif' rast\_as\_numpy\_array = arcpy.RasterToNumPyArray(rast\_in) raster\_geometric\_mean = scipy.stats.stats.gmean( rast\_as\_numpy\_array, axis=None)

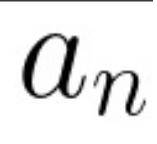

## **Use Case: Benthic Terrain Modeler**

# **Benthic Terrain Modeler**

- A Python Add-in and Python toolbox for geomorphology
- Open source, can borrow code for your own projects: <https://github.com/EsriOceans/btm>
- Active community of users, primarily marine scientists, but also useful for other applications

## **Lightweight SciPy Integration**

• Using scipy.ndimage to perform basic multiscale analysis • Using scipy. stats to compute circular statistics

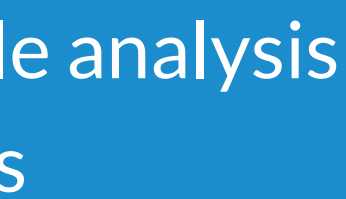

## **Lightweight SciPy Integration**

[Example](https://4326.us/esri/examples/calculate-bpi-with-scipy.py) source

import arcpy import scipy.ndimage as nd from matplotlib import pyplot as plt

ras = "data/input\_raster.tif"

r = arcpy.RasterToNumPyArray(ras, "" , 200, 200, 0)

fig = plt.figure(figsize=(10, 10))

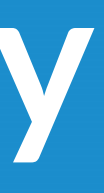

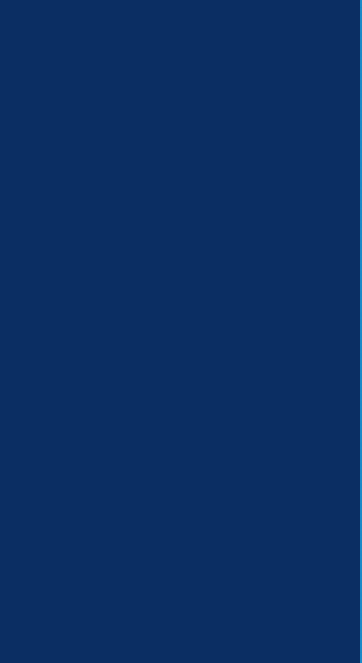

## **Lightweight SciPy Integration**

```
for i in xrange(25):
    size = (i+1) * 3print "running {}".format(size)
   med = nd.median filter(r, size)
```

```
a = fig.add\_subplot(5, 5, i+1)plt.imshow(med, interpolation=
'nearest')
a.set_title('{}x{}'.format(size, size))
plt.axis('off')
plt.subplots_adjust(hspace = 0.1)
prev = med
```
plt.savefig("btm-scale-compare.png"

, bbox $\mathbf{b}$ 

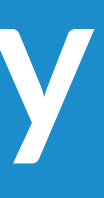

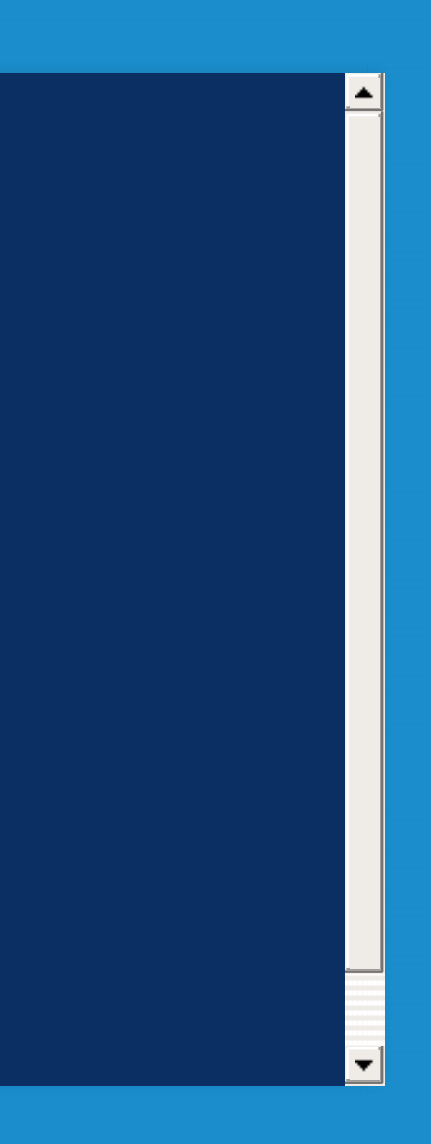

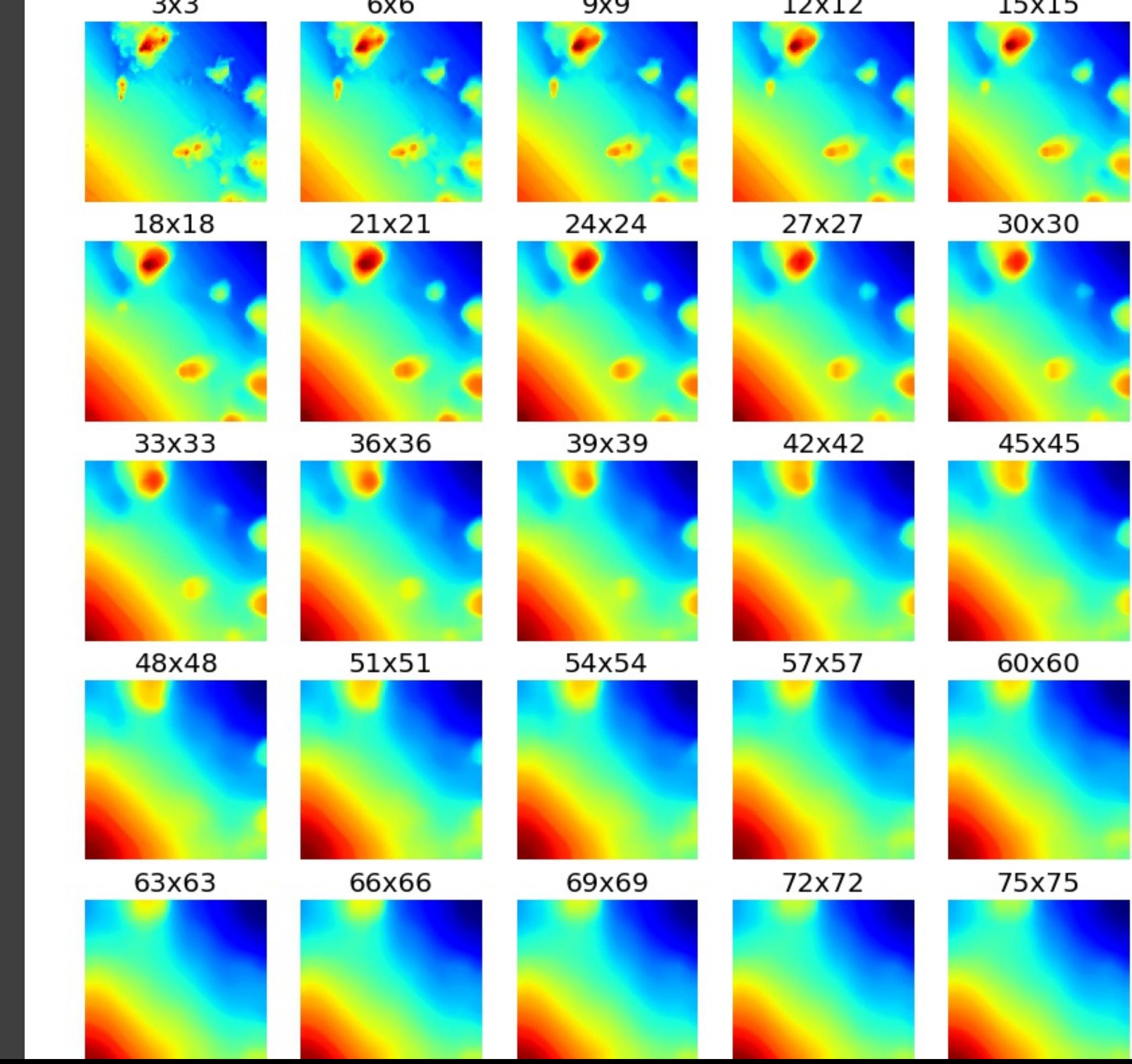

### **TAKCT**

### **SciPy Statistics**

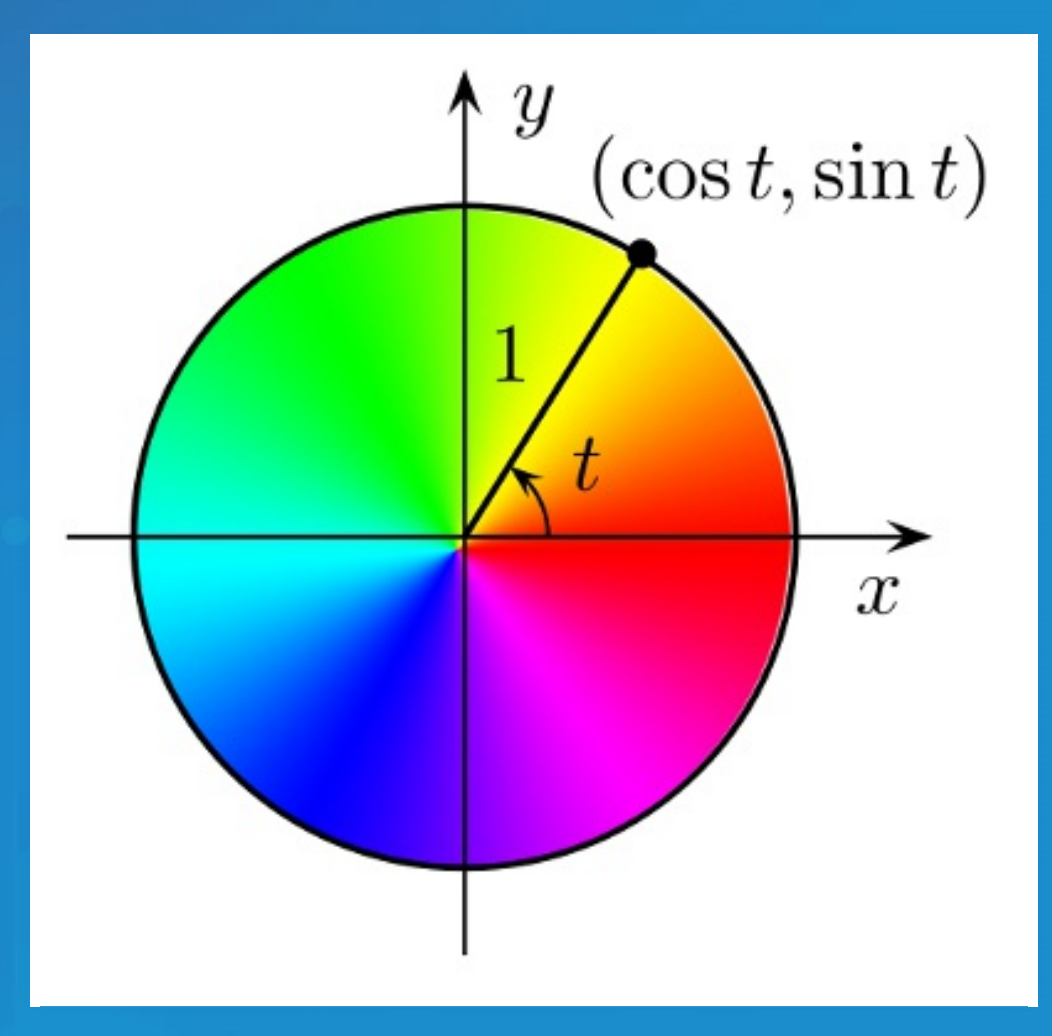

- Break down aspect into sin() and cos() variables
- Aspect is a circular variable without this 0 and 360 are opposites instead of being the same value

### **SciPy Statistics**

### Summary statistics from SciPy include circular statistics ([source\)](https://4326.us/esri/examples/circular-stats.py).

import scipy.stats.morestats

ras = "data/aspect\_raster.tif"

r = arcpy.RasterToNumPyArray(ras)

morestats.circmean(r) morestats.circstd(r) morestats.circvar(r)

### **Demo: SciPy**

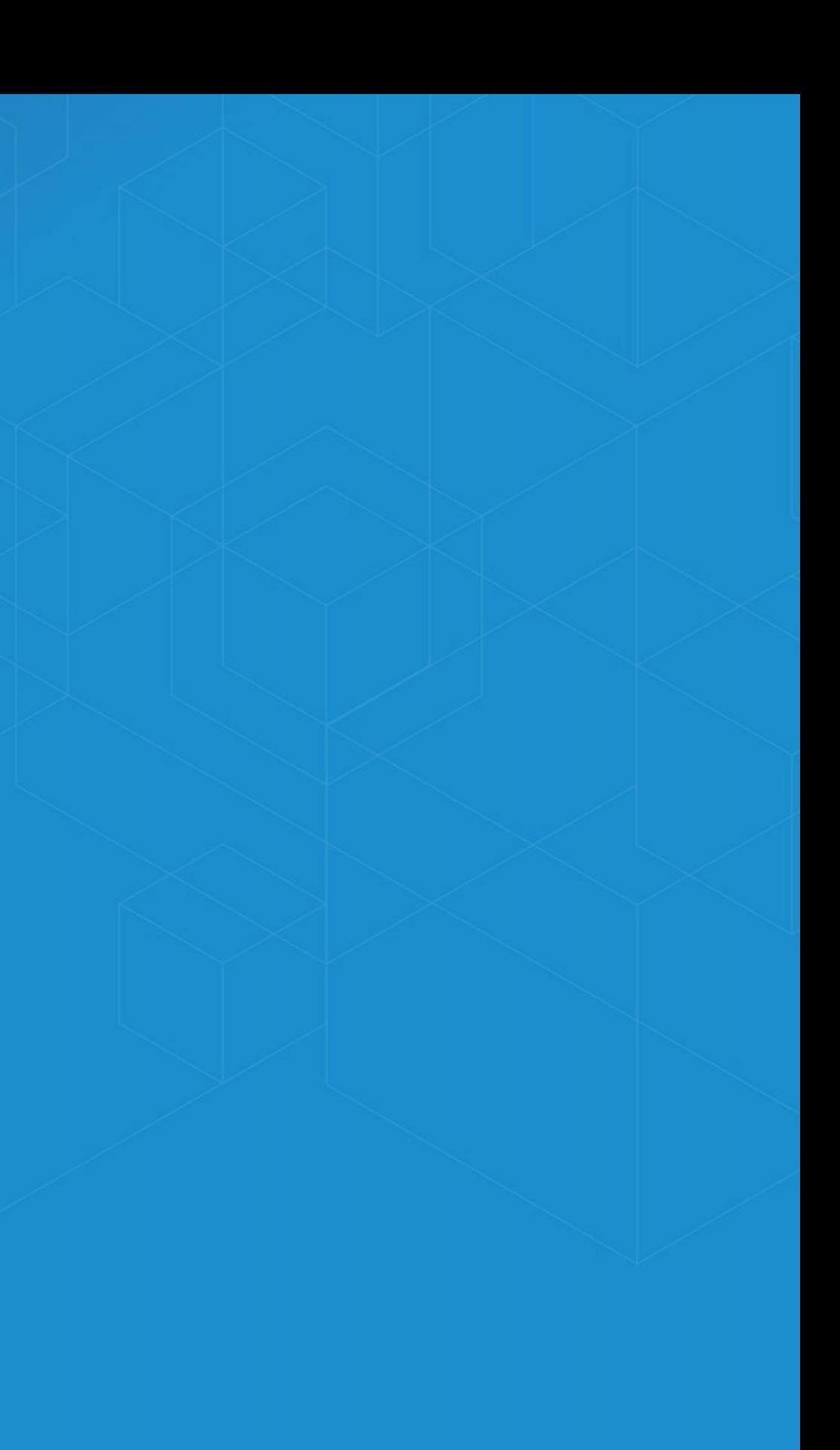

### **Multidimensional Data**

### **NetCDF4**

- Fast, HDF5 and NetCDF4 read+write support, OPeNDAP
- Heirarchical data structures
- Widely used in meterology, oceanography, climate communities
- Easier: Multidimensional Toolbox, but can be useful

### ([Source\)](https://4326.us/esri/examples/netcdf-open.py)

```
import netCDF4
nc = netCDF4.Dataset('test.nc'
,
'r'
, format=
'NETCDF4')
print nc.file_format
# outputs: NETCDF4
nc.close()
```
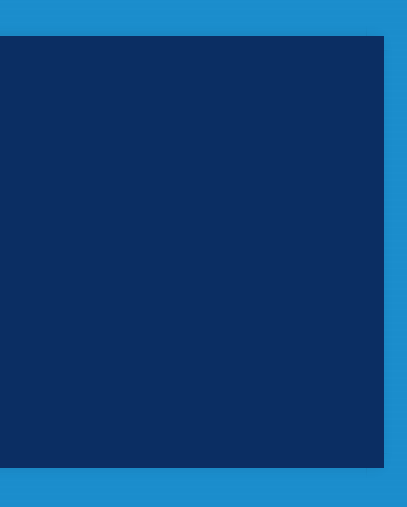

## **Multidimensional Improvements**

- Multidimensional formats: HDF, GRIB, NetCDF
- Access via OPeNDAP, vector renderer, Raster Function Chaining
- An example which [combines](http://desktop.arcgis.com/en/desktop/latest/manage-data/raster-and-images/creating-and-visualizing-a-multidimensional-mosaic-dataset.htm) mutli-D with time
- Multi-D supported as WMS, and in Mosaic datasets (10.2.1+)

## **Pandas**

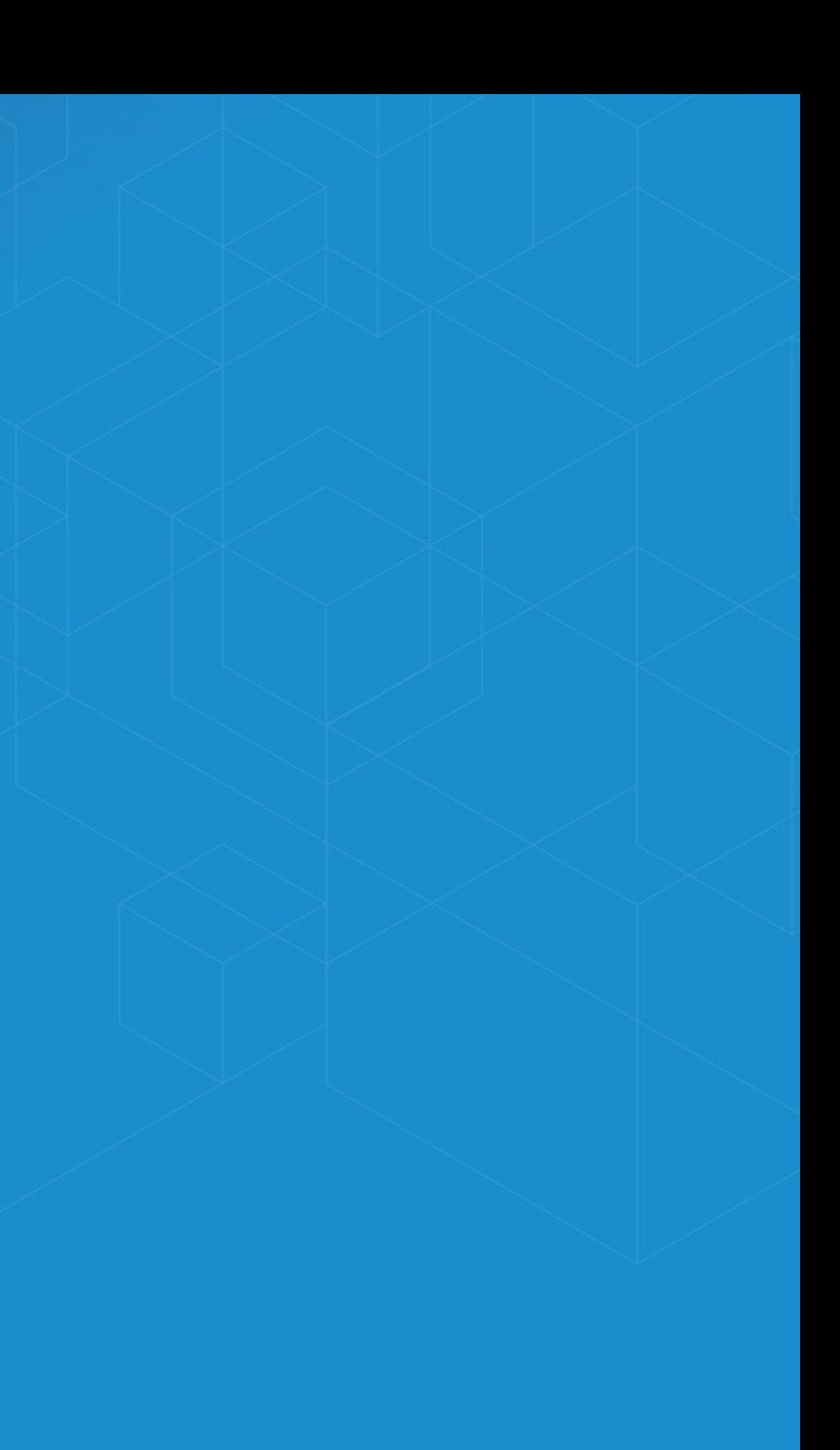

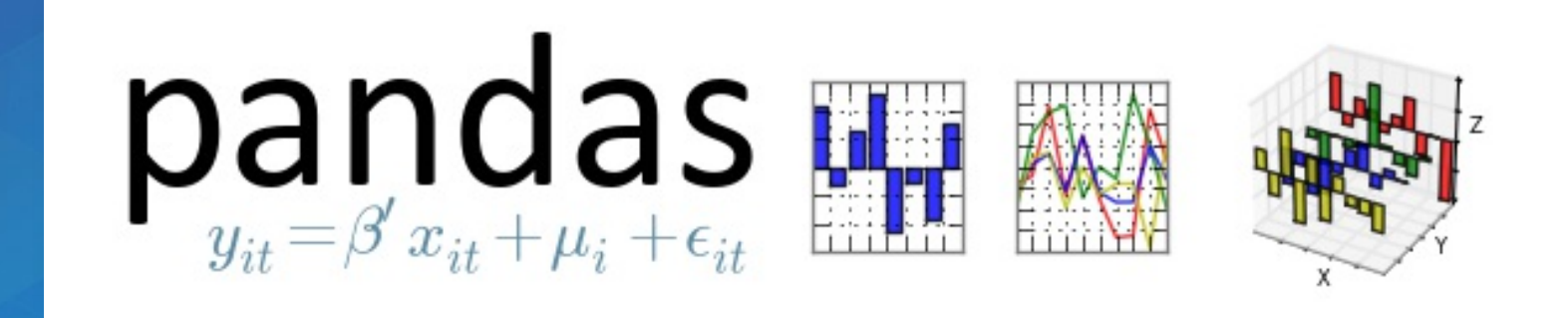

- **Pan**el **Da**ta like R "data frames"
- Bring a robust data *analysis* workflow to Python
- Data frames are fundamental treat tabular (and multidimensional) data as a labeled, indexed series of observations.

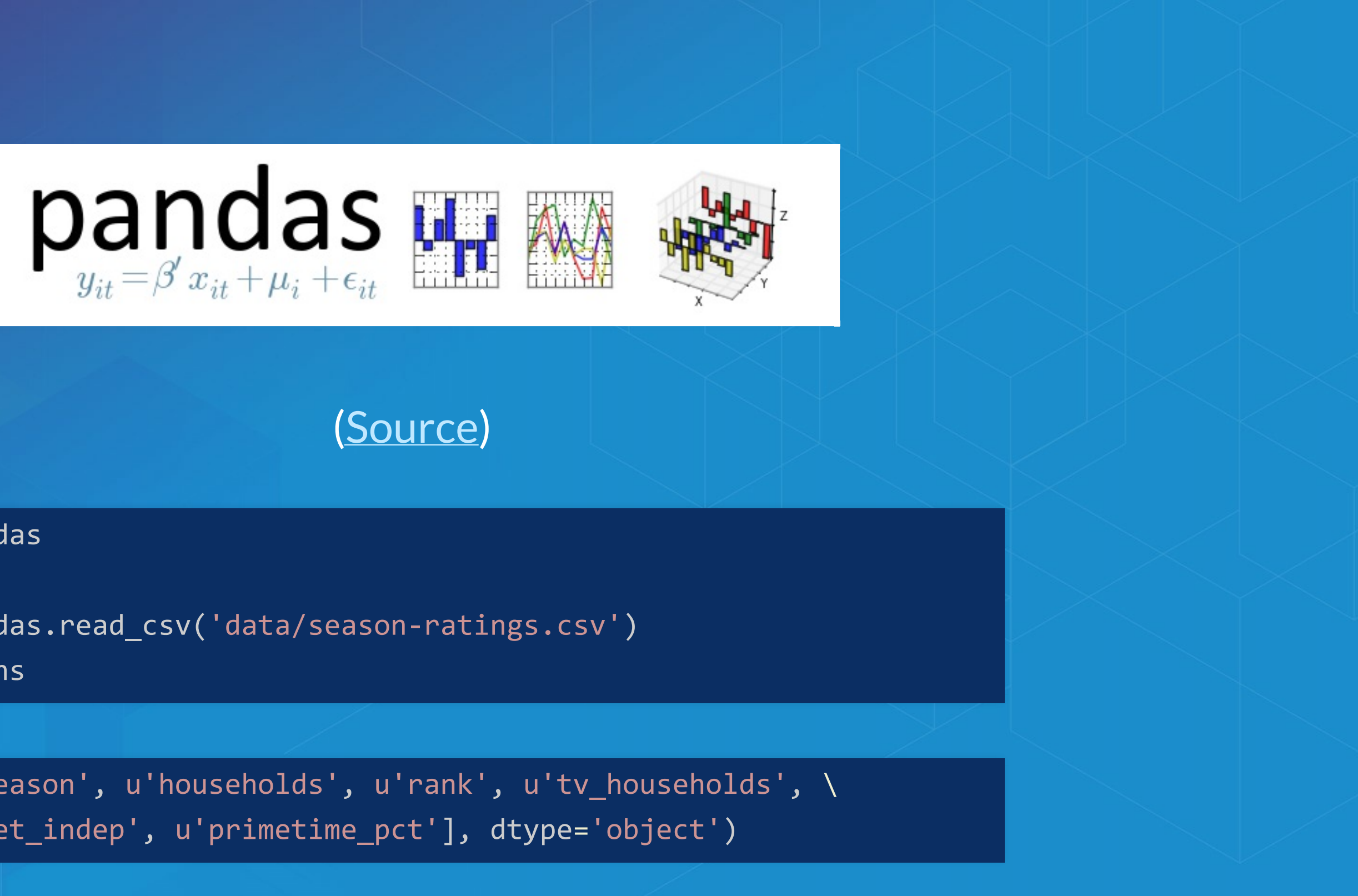

### import pandas

data = pandas.read\_csv('data/season-ratings.csv') data.columns

Index([uˈseasonˈ, uˈhouseholdsˈ, uˈrankˈ, uˈtv\_householdsˈ, \ u'net\_indep' , u'primetime\_pct'], dtype= 'object')

![](_page_36_Picture_0.jpeg)

### $majority_s$ impsons = data[data.primetime\_pct > 50]

![](_page_36_Picture_196.jpeg)

### **Demo: Pandas**

![](_page_37_Picture_1.jpeg)

# **SymPy**

![](_page_38_Picture_1.jpeg)

![](_page_39_Picture_0.jpeg)

### • A Computer Algebra System (CAS), solve math equations [\(source](https://4326.us/esri/examples/sympy-algebra.py))

 $f$ rom sympy import  $\ast$  $x = symbol('x')$  $eq = Eq(x^{**}3 + 2*x^{**}2 + 4*x + 8, 0)$ 

$$
x^3 + 2x^2 + 4x + 8 = 0
$$

 $|$ solve(eq, x)

$$
[-2, -2i, 2i]
$$

### **Demo: SymPy**

![](_page_40_Picture_1.jpeg)

### **Where and How Fast?**

![](_page_41_Picture_1.jpeg)

### **Where Can I Run This?**

• Now:

- Conda for managing full Python environments, consuming and producing packages
- With the ArcGIS API for Python! Can run anywhere Python runs.

ArcGIS Pro (64-bit) [Standalone](http://pro.arcgis.com/en/pro-app/arcpy/get-started/installing-python-for-arcgis-pro.htm) Python Install for Pro

- 10.4: ArcMap, Server, both 32- and 64- bit environments Both now ship with Scipy [Stack](https://www.scipy.org/about.html) (sans IPython)
- MKL enabled NumPy and SciPy everywhere

O Older releases: NumPy: ArcGIS 9.2+, matplotlib: ArcGIS 10.1+, SciPy: 10.4+, Pandas: 10.4+

### **How Does It perform?** Built with Intel's Math Kernel [Library](https://software.intel.com/en-us/intel-mkl) (MKL) and compilers-highly

optimized Fortran and C under the hood.

Automated parallelization for executed code

MKL [Performance](https://4326.us/esri/scipy/mkl-perf) Chart

### **from future import\***

![](_page_44_Picture_1.jpeg)

### **Opening Doors**

- Machine learning (scikit-learn, scikit-image, ...)
- Deep learning (theano, ...)
- Bayesian statistics (PyMC)
	- Markov Chain Monte Carlo (MCMC)
- Frequentist statistics (statsmodels)
- With Conda, not just Python! tensorflow, many others

![](_page_45_Picture_7.jpeg)

**Resources**

### **Other Sessions**

- Exploring [Continuum](https://devsummitps17.schedule.esri.com/session-catalog/216814585) Analytics' Open Source Offerings tomorrow 10:30 in Mesquite G-H
- [Getting](https://devsummitps17.schedule.esri.com/session-catalog/1910638256) Data Science with R and ArcGIS stick around, in this room in 30 min! 2016 [video](http://www.esri.com/videos/watch?videoid=5129&channelid=LegacyVideo&isLegacy=true&title=getting-data-science-with-r-and-arcgis)
- Integrating [Open-source](https://devsummitps17.schedule.esri.com/session-catalog/819386409) Statistical Packages with ArcGIS earlier today, 2016 [video](http://www.esri.com/videos/watch?videoid=5074&channelid=LegacyVideo&isLegacy=true&title=integrating-open-source-statistical-packages-with-arcgis)
- [Distribution](https://devsummit.schedule.esri.com/#schedule/56b287364be5dd46a3000235/56b287364be5dd46a3000236) yesterday, 2016 [video](http://www.esri.com/videos/watch?videoid=5072&channelid=LegacyVideo&isLegacy=true&title=harnessing-the-power-of-python-in-arcgis-using-the-conda-distribution) • Harnessing the Power of Python in ArcGIS Using the Conda

![](_page_47_Picture_5.jpeg)

### **New to Python**

Courses:

- **[Programming](https://www.coursera.org/course/pythonlearn) for Everybody**
- [Codecademy:](http://www.codecademy.com/tracks/python) Python Track
- Books:
	- **Examp [Python](http://learnpythonthehardway.org/) the Hard Way**
	- **How to Think Like a [Computer](http://interactivepython.org/runestone/static/thinkcspy/toc.html) Scientist**

![](_page_48_Picture_7.jpeg)

### **GIS Focused**

• Python [Scripting](http://esripress.esri.com/display/index.cfm?fuseaction=display&websiteID=276&moduleID=0) for ArcGIS

- ArcPy and ArcGIS [Geospatial](https://www.packtpub.com/application-development/arcpy-and-arcgis-geospatial-analysis-python) Analysis with Python
- **Python Developers GeoNet [Community](https://geonet.esri.com/community/developers/gis-developers/python)**
- GIS [Stackexchange](https://gis.stackexchange.com/)

![](_page_49_Picture_5.jpeg)

### **Scientific**

### Courses:

- Python [Scientific](https://scipy-lectures.github.io/) Lecture Notes
- High [Performance](https://www.coursera.org/course/scicomp) Scientific Computing
- Coding the Matrix: Linear Algebra through Computer Science **[Applications](https://www.coursera.org/course/matrix)**
- The Data [Scientist's](https://www.coursera.org/course/datascitoolbox) Toolbox

### **Scientific**

### Books:

Free:

 $\circ$  very compelling book on Bayesian methods in Python, uses SciPy + PyMC. **Probabilistic [Programming](https://camdavidsonpilon.github.io/Probabilistic-Programming-and-Bayesian-Methods-for-Hackers/) & Bayesian Methods for Hackers** Kalman and [Bayesian](https://github.com/rlabbe/Kalman-and-Bayesian-Filters-in-Python) Filters in Python

### **Scientific**

Paid:

- [Coding](http://www.codingthematrix.com/) the Matrix
	- How to use linear algebra and Python to solve amazing problems.
- **Python for Data Analysis: Data [Wrangling](http://shop.oreilly.com/product/0636920023784.do) with Pandas, NumPy,** and IPython
	- The cannonical book on Pandas and analysis.

### **Packages**

Only require SciPy Stack:

- Scikit-learn:
	- **Lecture [material](https://scipy-lectures.github.io/advanced/scikit-learn/index.html)**
	- Includes SVMs, can use those for image processing among other things...
- FilterPy, Kalman filtering and optimal estimation: [FilterPy](https://github.com/rlabbe/filterpy) on GitHub
- An [extensive](https://github.com/svaksha/pythonidae/blob/master/AI.md) list of machine learning packages

### **Code**

- ArcPy + SciPy on [Github](https://github.com/search?p=5&q=scipy+arcpy&type=Code&utf8=%E2%9C%93)
- [raster-functions](https://github.com/Esri/raster-functions)
	- An open source collection of function chains to show how to do complex things using NumPy + scipy on the fly for visualization purposes
- [statistics](https://docs.python.org/3/library/statistics.html) library with a handful of descriptive statistics included in Python 3.4.
- TIP: Want a [codebase](http://python-future.org/) that runs in Python 2 and 3? Check out future, which helps maintain a single codebase that supports both. Includes the futurize script to initially a project written for one version.

## **Scientific ArcGIS Extensions**

- PySAL ArcGIS [Toolbox](https://github.com/Esri/PySAL-ArcGIS-Toolbox)
- [Movement](http://www.movementecology.net/) Ecology Tools for ArcGIS (ArcMET)
- Marine [Geospatial](http://mgel.env.duke.edu/mget/) Ecology Tools (MGET)
	- Combines Python, R, and MATLAB to solve a wide variety of problems
- [SDMToolbox](http://sdmtoolbox.org/)
	- **Species distribution & maximum entropy models**
- **Benthic Terrain [Modeler](http://www.arcgis.com/home/item.html?id=b0d0be66fd33440d97e8c83d220e7926)**
- Geospatial Modeling [Environment](http://www.spatialecology.com/gme/)
- **[CircuitScape](http://www.circuitscape.org/)**

![](_page_55_Picture_10.jpeg)

### **Conferences**

- [PyCon](http://pycon.org/)
	- The largest gathering of Pythonistas in the world
- $\bullet$  [SciPy](https://scipy.org/)

■ A meeting of Scientific Python users from all walks

**• [GeoPython](http://www.geopython.net/)** 

■ The Python event for Python and Geo enthusiasts

- · [PyVideo](http://pyvideo.org/)
	- Talks from Python conferences around the world available freely online.
	- **[PyVideo](http://pyvideo.org/search?models=videos.video&q=gis) GIS talks**

![](_page_56_Picture_10.jpeg)

# **Closing**

![](_page_57_Picture_1.jpeg)

### **Thanks**

- Geoprocessing Team
- The many amazing contributors to the projects demonstrated here.
	- Get involved! All are on GitHub and happily accept contributions.

### **Rate This Session**

**iOS, Android**: Feedback from within the app

**Windows Phone, or no smartphone?** Cuneiform tablets accepted.

![](_page_59_Picture_3.jpeg)

![](_page_60_Picture_0.jpeg)